### **Циклические алгоритмы и программы**

**Циклом** *называется многократно повторяющийся фрагмент алгоритма или программы*. Те действия, которые повторяются, называются **телом цикла (ТЦ).**

В программировании различают три типа циклов:

*1) с предусловием («пока»); 2) с постусловием («до»); 3) с параметром («для»).*

1) цикл с предусловием («пока»);

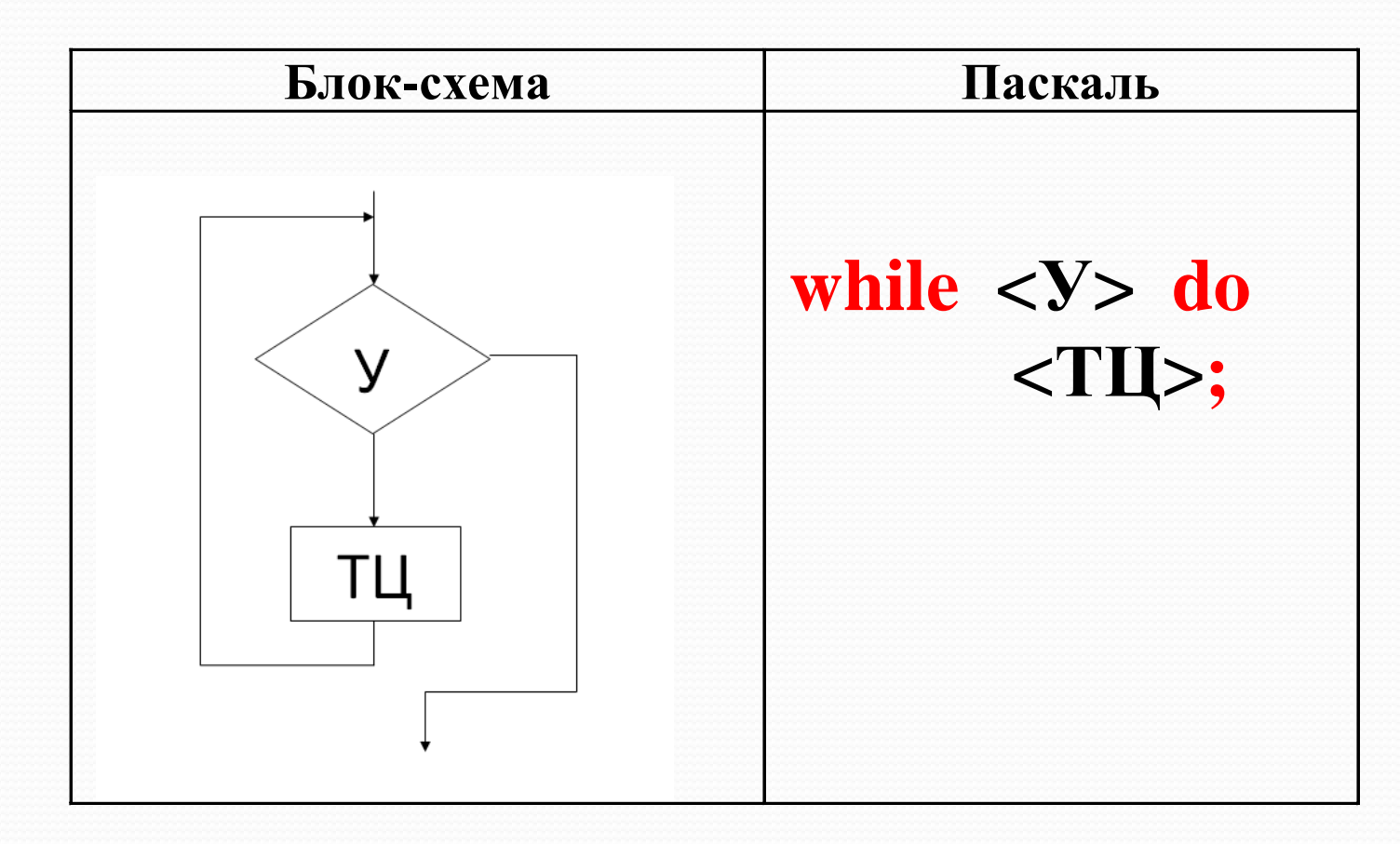

Здесь У - условие (булевское выражение), ТЦ -тело цикла.

1. блок начальных присваиваний (**НП**); 2. блок изменения управляющей переменной цикла (**ИП**);

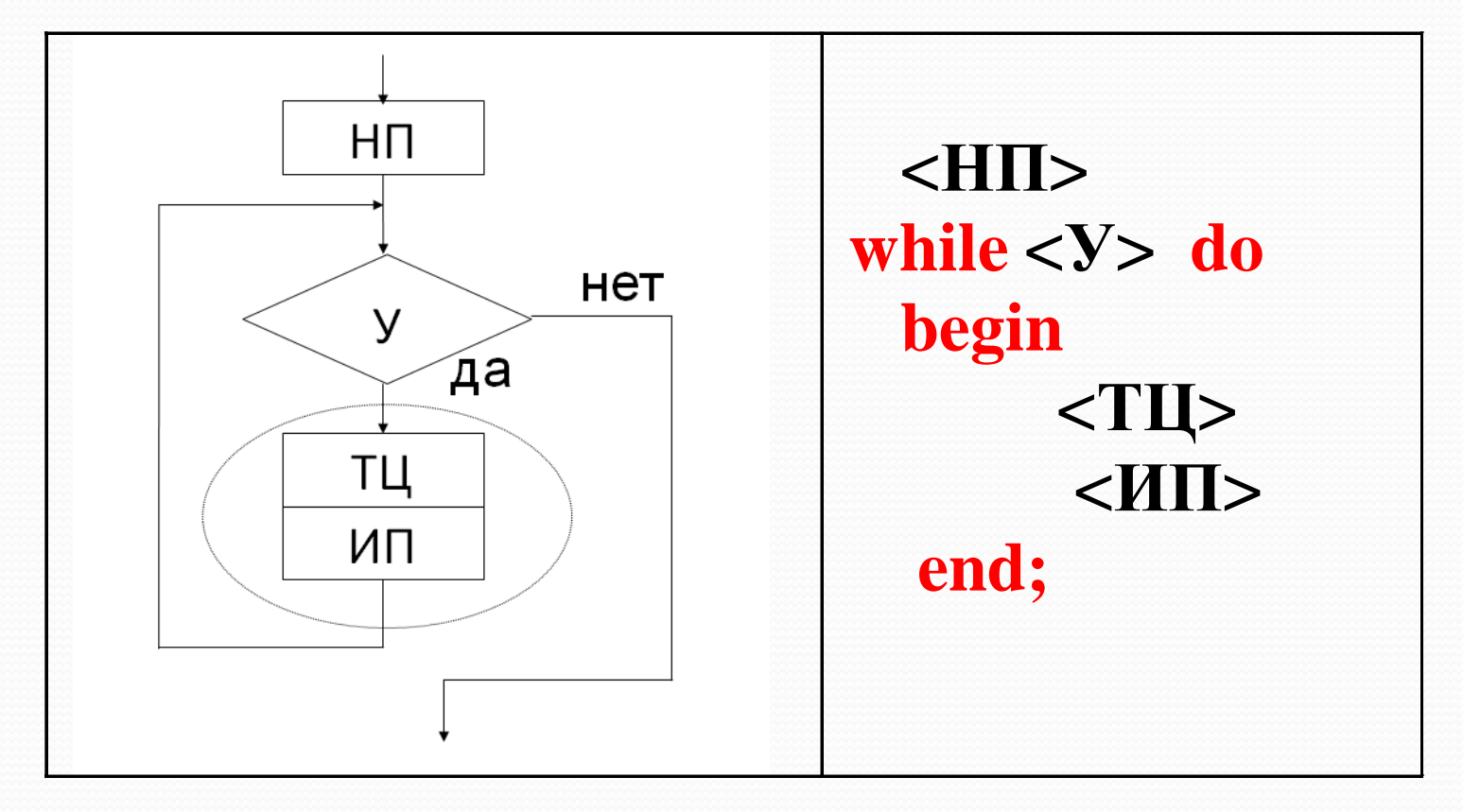

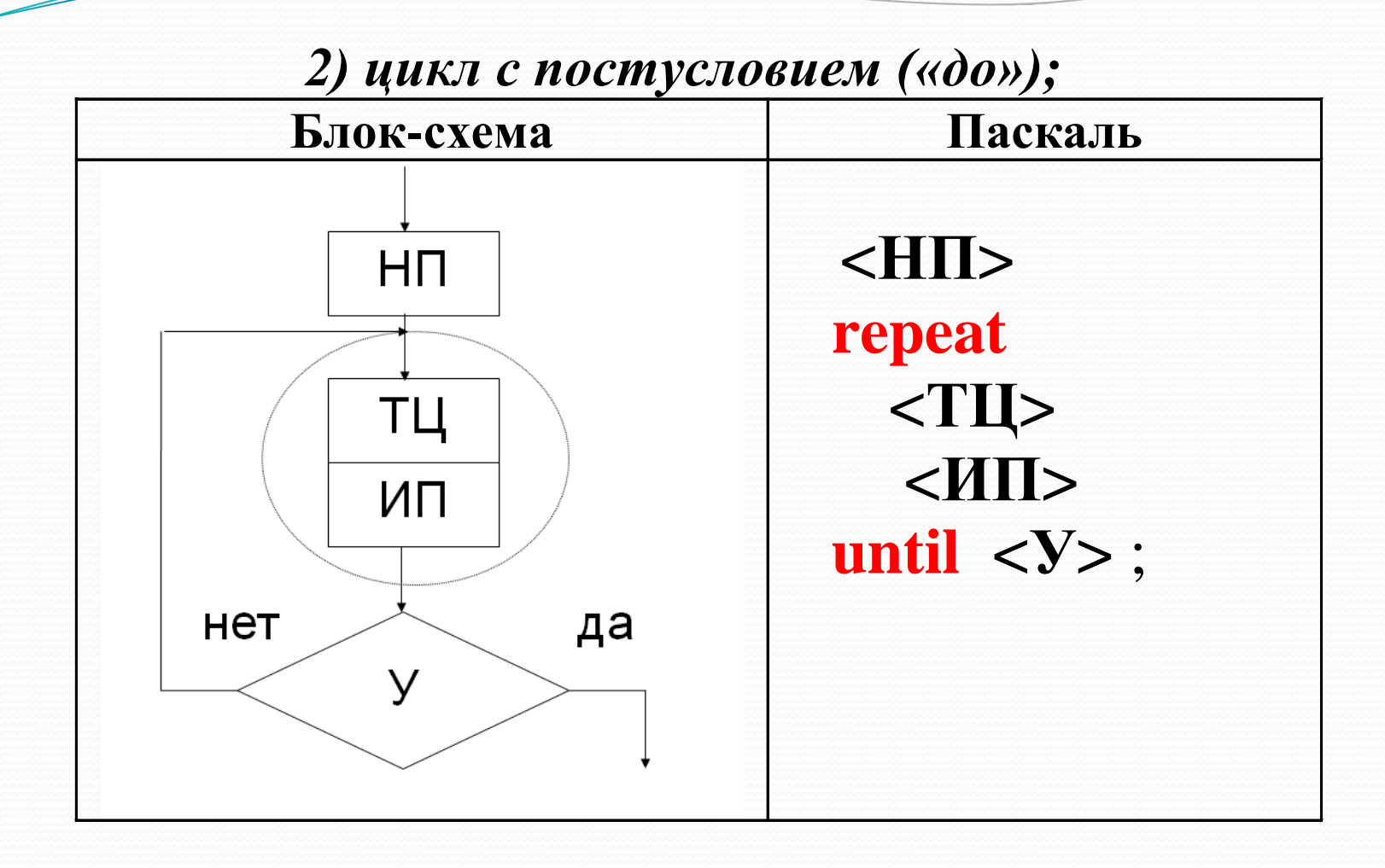

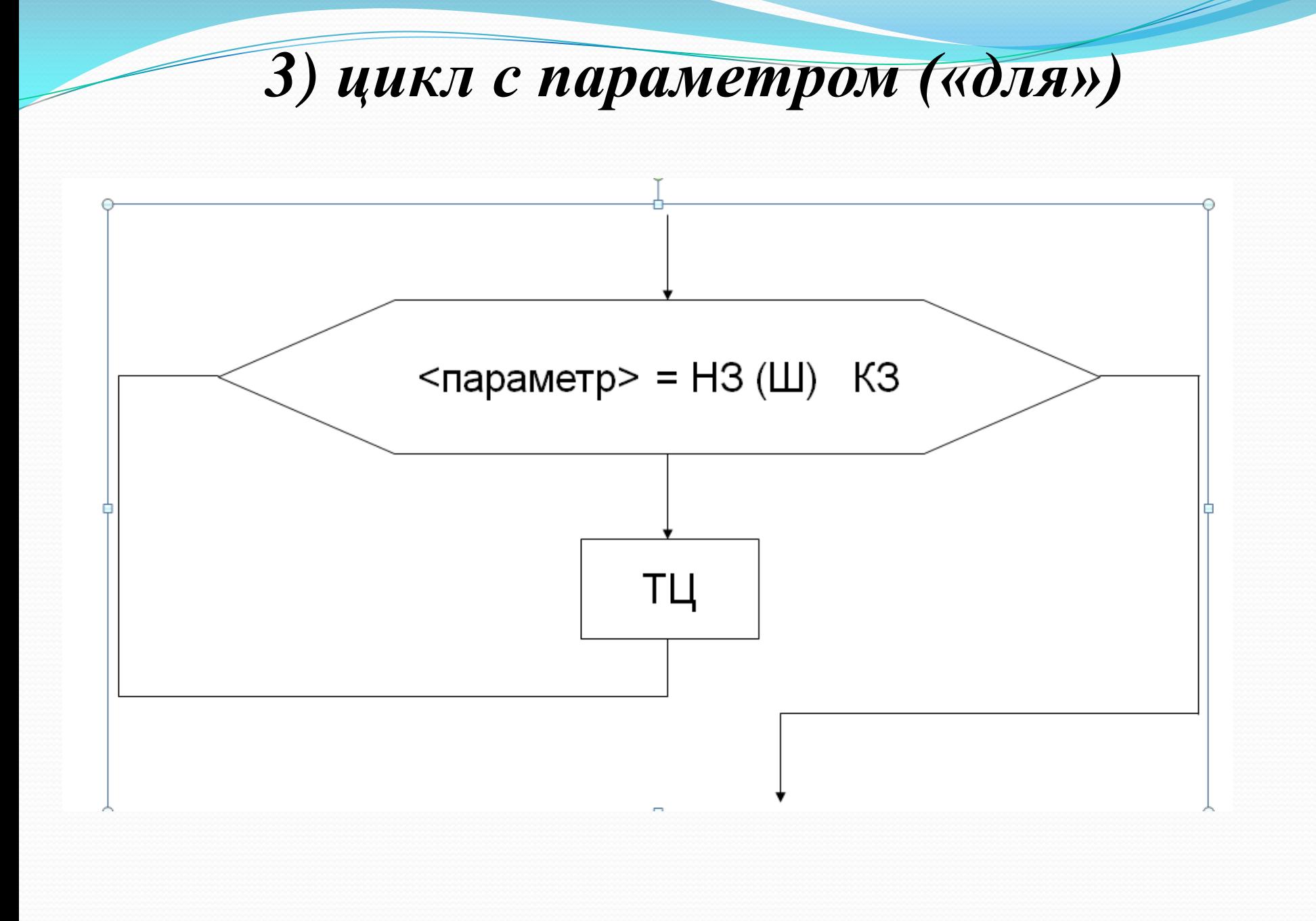

*Алгоритм выполнения цикла "для":*

Обозначим p-параметр

- 1. **p:= НЗ**;
- 2. **p внутри отрезка [НЗ, КЗ] ?** если **"да",** то к **п.3**, если **"нет"**, то **конец цикла;**
- 3. выполняется **ТЦ**
- 4. **p:= p+шаг**;
- **5. К п.2;**

#### **Замечани**

1)Следует обратить внимание на связь между значениями параметра и количеством повторений тела цикла

**n :=**целая часть**(abs(КЗ - НЗ))/шаг+1.** 2) В блоке модификации (изменения) параметра цикла по сути дела объединены блоки **НП, ИП и У** циклов с потсусловием и предусловием (автоматически реализуется механизм изменения управляющей переменной и работы цикла). Поэтому существует правило: **в теле цикла параметр цикла изменять нельзя!**

# **Реализация циклических алгоритмов в языке Паскаль. Примеры.**

## **Цикл с параметром («для»)**

Цикл с параметром в Паскале имеет две формы:

1) *for*  $\langle napanemp \rangle := \langle H3 \rangle$  *to*  $\langle K3 \rangle$  *do*  $\langle T11 \rangle$ ;

2) *for*  $\langle napanemp \rangle := \langle H3 \rangle$  *downto*  $\langle K3 \rangle$  *do*  $\langle T1 \rangle$ ;

Здесь <*ТЦ*> (тело цикла) – простой или составной оператор. Если он составной, то нужно не забывать ставить операторные скобки *begin-end;* <*параметр*> - это переменная любого простого скалярного типа, кроме вещественного;

 $\langle H3 \rangle$  и  $\langle K3 \rangle$  - начальное и конечное значения диапазона изменения параметра, причем начальное значение может быть как меньше конечного, так и больше: to - используется, если  $H3 < K3$ , **downto** – используется, если  $H3 > K3$ .

Соответственно, при использовании служебного слова *to* при каждом следующем повторении цикла параметр изменяется по закону:

**<***параметр***>:= succ(<***параметр***>);**

При использовании *downto –* по закону:

**<***параметр***>:= pred(<***параметр***>).**

Очевидно, что в том случае, когда параметром цикла является переменная целого типа, значение параметра изменяется либо с шагом +1 (*to)*, либо -1 (*downto),* то есть параметр выступает в качестве счетчика числа повторений цикла.

Таким образом, тело цикла выполняется столько раз, сколько значений элементов соответствующего параметру типа лежат в диапазоне (на отрезке) <*НЗ*> - <*КЗ*>.

**Пример 1**. Составить программу, последовательно выводящую на экран малые буквы латинского алфавита: сначала от начала к концу алфавита, а потом – наоборот:

**Program** cikl\_param;

var c:char; *{c-параметр цикла}*

**Begin**

Writeln('латинский алфавит по возрастанию'); For c:='a' to 'z' do write(c:2*);{отводим 2 позиции на символ, чтобы между буквами был пробел}* Writeln;{*переводим строку}* Writeln('латинский алфавит по убыванию'); For  $c:=z'$  downto 'a' do write $(c:2)$ ; **Writeln** 

**end**.

**Пример 2**. Составить программу построения таблицы значений функции  $y=sin(x)$  на отрезке  $[a,b]$  с шагом h.

```
N=trunc((b-a)/n) + 1;
```

```
Program tab func;
  var x,y,a,b,h : real; i,n : integer;
begin
  write('введите границы отрезка и шаг: ');
  readln(a,b,h);
 n:= trunc((b-a)/h) + 1;
```
x:=a; {начальное присваивание} for i:=1 to n do begin {начало тела цикла} y:=sin(x);{вычисление функции} writeln(x:6:2, y:6:2);{вывод на экран} x:=x+h; {изменение значения х} end;{конец цикла} end.

Протокол работы программы:

введите границы отрезка и шаг: -2 2 0.5  $-2.00 - 0.91$  $-1.50 - 1.00$  $-1.00 - 0.84$  $-0.50 - 0.48$  $0.00 0.00$  $0.50 0.48$  $1.00 0.84$  $1.50 1.00$  $2.00 \quad 0.91$ 

**Циклы с предусловием («пока») и постусловием («до»)**

*Цикл «пока***»** в языке Паскаль имеет следующий *формат: while <булевское выражение> do <ТЦ>;* здесь

 $\langle TII \rangle$ - тело цикла – простой составной оператор (в случае составного не забывайте использовать операторные скобки).

**Пример1**. Вычислить сумму S=1+2+3+4+… . Вычисления прекратить, как только значение S станет больше заданного числа х (х вводится с клавиатуры). Дополнительно определить, сколько слагаемых просуммировано.

Тело цикла имеет вид **S:=S+k.** До начала цикла следует выполнить начальное присваивание *k:=1,* а перед каждым новым повторением цикла изменять ее по закону *k:=k+1.* Условие окончания цикла: *S>x,* а соответственно условие продолжения - *S<=x* (взаимно противоположное условие):

Program pr1\_cikl\_poka; Var x,S,k : integer; Begin Write('введите x '); readln(x); S:=0*;{сумму всегда обнуляем перед циклом}* k:=1; {*первое слагаемое*} while S<=x do begin  $S:=S+k;$  $k:=k+1$  end; writeln('сумма = ',S, 'число слагаемых ',k-1); end.

**Пример 2**. Составить программу, подсчитывающую сумму цифр некоторого натурального числа N.

Количество цифр в числе неизвестно, поэтому в теле цикла мы будем выполнять следующие действия:

- **1. выделять** из числа крайнюю правую цифру при помощи операции **c:=N mod 10;**
- **2. добавлять** её к сумме: **S:=S+c;**
- **3. «отбрасывать»** эту цифру при помощи оператора  **N:=N div 10.**

Продолжать этот процесс будем до тех пор, пока число N не станет равным 0.

Program sum cifr; Var N: longint; c, s: byte; **Begin** Write('Введите число'); Readln(N); S:=0; {начальное присваивание для суммы} While N<>0 do **Begin**  $C:=N \mod 10$ ;  $S:=S+C;$  $N:=N$  div 10 End; Writeln('сумма цифр равна',s) End.

*Цикл «до***»** в языке Паскаль имеет следующий *формат: repeat <тело цикла>*

*until <булевское выражение>;*

здесь ключевое слово *repeat* переводится – повторять, *until-*до:

*Тело цикла повторяется до тех пор, пока булевское выражение ложно. Как только оно станет истинным – цикл закончится.*

В отличии от цикла «пока» в этом цикле тело цикла выполняется хотя бы один раз всегда.

В *цикле «пока» после ключевого слова while записывается условие продолжения цикла, а в цикле «до» после ключевого слова until записывается условие окончания цикла.*

Пример 3. В качестве примера проиллюстрируем, как расемотренный выше пример 1 реализуется с помощью цикла «до», внося по ходу программы операторы-комментарии:

```
Program pr1_cikl_do;
```
Var x, S, k : integer;

**Begin** 

Write('введите  $x$  '); readln(x); S:=0;{сумму всегда обнуляем перед циклом} k:=0; {подготовка слагаемых} repeat  $\{$  *начинаем цикл* $\}$ k:=k+1; {увеличиваем слагаемое на 1}  $S = S + k$ ; {добавляем к сумме} until S>х ; {условие окончания цикла} writeln('сумма = ', S, ' число слагаемых ', k); end.

Пример 4. Дано действительное число х. Составить программу, вычисляющую произведение:  $P=x*(x+0.2)*(x+0.4)*(x+0.6)*...*(x+1.8)*(x+2)$ Для накапливания (вычисления) произведений в теле цикла в общем случае используем оператор вида:

### Р:=Р\*<очередной сомножитель>

В данном примере: **P:=P\*(x+a)**, где а переменная величина, которая для первого сомножителя равна 0, для второго - 0.2, для третьего -0.4 и т.д.. То есть она изменяется по закону:  $a:=a+0.2$ , конечное значение равно 2.

Начальные присваивания: для произведения P:=1, для управляющей переменной а:=0. Условие окончания цикла:  $a > 2$ .

```
program proizv_cikl_do;
 Var a, P, x: real;
begin
 Write('введите x='); readln(x);
 P:=1; a:=0;
  Repeat
   P:=P^*(x+a);a:=a+0.2until a > 2;
writeln(P, a)end.
```